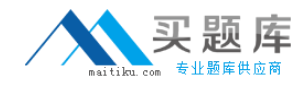

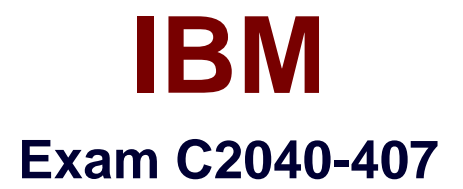

# **IBM Notes and Domino 9.0 Social Edition System Administration B**

**Version: 6.0**

**[ Total Questions: 118 ]**

[http://www.maitiku.com QQ:860424807](http://www.maitiku.com)

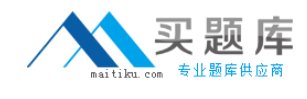

## **Topic 1, Volume A**

# **Question No : 1 - (Topic 1)**

An administrator is not able to access a database on an IBM Domino server as he/she receives the error "You are not authorized to access that database". What can the administrator do to access that database?

**A.** Switch IDs to the server ID then try to access the database.

**B.** Turn on "Full Access Administration" then try to access the database.

**C.** Run maintenance (fixup, compact, updall) against the database in question.

**D.** Try to modify the Access Control List of the database by selecting the database in the Files tab of the administrator client.

#### **Answer: B**

## **Question No : 2 - (Topic 1)**

What is a requirement for implementing the IBM Notes password expiration of Notes users?

- **A.** Notes shared login must be enabled.
- **B.** Users must have their ID in the Notes ID vault.
- **C.** Password checking must be enabled on the IBM Domino server.
- **D.** Password expiration must be configured via a Policy and Person document.

## **Answer: C**

## **Question No : 3 - (Topic 1)**

What encryption standard has been introduced in IBM Domino 9.0 Social Edition?

- **A.** Secure Hash Algorithm (SHA-2)
- **B.** Wired Equivalent Privacy (WEP)
- **C.** Advanced Encryption Standard (AES)
- **D.** Federal Information Processing Standard (FIPS)

## **Answer: A**

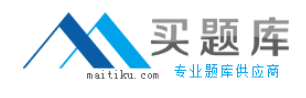

# **Question No : 4 - (Topic 1)**

Where is an X.509 certificate, which is used to sign and encrypt SMTP mail, stored?

- **A.** in the notes.ini
- **B.** in the IBM Notes ID file
- **C.** in the Personal Names and Address Book of a user
- **D.** in the Person document in the IBM Domino Directory

## **Answer: B**

# **Question No : 5 - (Topic 1)**

What is used to determine the level of access users and servers have to a database?

- **A.** Policy settings
- **B.** Server document
- **C.** Access Control List
- **D.** Execution Control List

## **Answer: C**

## **Question No : 6 - (Topic 1)**

Other than the IBM Domino Directory, what happens to documents in databases when the Administration Process performs a Rename Person or a Delete Person request?

- **A.** Names in all fields are updated.
- **B.** Nothing. Only the Domino Directory is updated.

**C.** Names in Readers and Authors fields are updated where the Administration server has been defined.

**D.** Names in Readers and Authors fields are updated where the Administration server has been defined and where the server setting "Modify

fields of type Reader or Author" is set.

#### **Answer: D**

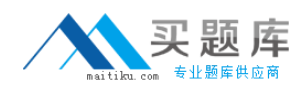

# **Question No : 7 - (Topic 1)**

Charles is the ID Vault administrator. What role in the ID Vault database would allow Charles to extract ID files and gain access to users' encrypted data?

- **A.** [Auditor]
- **B.** [User Access]
- **C.** [Password reset]
- **D.** [Vault Administrator]

**Answer: A**

# **Question No : 8 - (Topic 1)**

When would an administrator typically need to adjust the java.policy file?

**A.** when an administrator wants to control what JVM version is installed on the client machine

**B.** when an administrator wants to control updates to the JVM version on an IBM Domino server

**C.** when an administrator needs to adjust the permissions for a Java applet running within a webpage

**D.** when an administrator needs to adjust the permissions for a Java agent, process or XPage running Java code

**Answer: A**

# **Question No : 9 - (Topic 1)**

Where is username and password information stored following successful session authentication?

- **A.** browser cache
- **B.** browser cookie
- **C.** browser volatile memory
- **D.** nowhere, as this would be a security risk

#### **Answer: B**

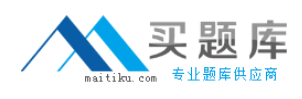

# **Question No : 10 - (Topic 1)**

What is a limitation of implementing IBM Notes Shared Login (NSL)?

- **A.** NSL cannot be implemented on 64-bit operating systems.
- **B.** When NSL is enabled, Notes ID vault cannot be implemented.
- **C.** NSL cannot be implemented through the use of a security policy.
- **D.** When NSL is enabled, IBM Domino password policies cannot be implemented.

#### **Answer: D**

**Question No : 11 - (Topic 1)**

The idpcat.nsf will contain which document(s) with the SAML configuration?

- **A.** IdP assertion document(s)
- **B.** SAML assertion document(s)
- **C.** IdP configuration document(s)
- **D.** SAML configuration document(s)

**Answer: C**

#### **Question No : 12 - (Topic 1)**

Which minimum access level must a user have in order to view a database ACL?

- **A.** Editor
- **B.** Author
- **C.** Reader
- **D.** Manager

**Answer: C**

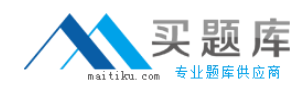

# **Question No : 13 - (Topic 1)**

What is the minimum level of access that a CA administrator must have to the IBM Domino Directory?

- **A.** Editor
- **B.** Author
- **C.** Manager
- **D.** Designer

**Answer: A**

# **Question No : 14 - (Topic 1)**

How does the Protected Groups feature work?

**A.** The defined group(s) will be protected from receiving mail with attachments.

**B.** The defined group(s) cannot be accidentally deleted from the user's local directory.

**C.** The defined group(s) cannot be accidentally deleted from the IBM Domino Directory.

**D.** The defined group(s) will be protected from mass mailings originating from their home server.

**Answer: C**

# **Question No : 15 - (Topic 1)**

What two statements are true about the ID recovery process? (Choose two.)

- **A.** Can be used to recover user ID files.
- **B.** Can be used to recover certifier ID files.
- **C.** Can be used to recover internet passwords.
- **D.** It removes the need for IDs to be stored on the local user's machine.
- **E.** ID recovery administrators do not have to be IBM Domino administrators.

## **Answer: A,E**

## **Question No : 16 - (Topic 1)**

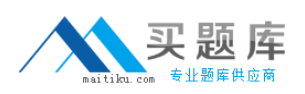

An administrator would like to secure internet passwords in his IBM Domino environment. Which feature can the administrator implement to secure access to internet passwords stored in the Domino Directory?

- **A.** Use the ACL.
- **B.** Configure an internet site.
- **C.** Enforce internet password expiration.
- **D.** Use the more secure internet password format.

#### **Answer: D**

## **Question No : 17 - (Topic 1)**

What is a credential store?

**A.** The credential store is a secure repository where IBM Notes ID files are stored for roaming users.

**B.** The credential store is a secure repository for encryption keys necessary for IBM Domino to set up SSO with other applications.

**C.** The credential store is a secure repository for encryption keys necessary for Notes client users to be able to send and receive encrypted mail messages.

**D.** The credential store is a secure repository for document encryption keys and other tokens necessary for Notes client users to grant access to applications that use the OAuth protocol.

## **Answer: D**

# **Question No : 18 - (Topic 1)**

How can an administrator allow two IBM Domino organizations to trust one another?

- **A.** Enable key rollover
- **B.** Create a cross-certificate
- **C.** Enable certificate authority
- **D.** Add the organization into the ACL of the Domino Directory

#### **Answer: B**

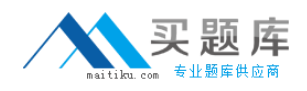

# **Question No : 19 - (Topic 1)**

What is the highest level of bit encryption that IBM Domino can generate SSL certificate requests in?

**A.** 512 **B.** 1,024 **C.** 2,048 **D.** 4,096

**Answer: C**

**Question No : 20 - (Topic 1)**

When replacing a database design, what does the "Hide formulas and LotusScript" option do?

- **A.** Hides the design of all elements from the user.
- **B.** Prevents the user from running agents in debug mode only.
- **C.** Hides the design of formula and LotusScript agents only from the user.
- **D.** Removes the source code of all agents and script libraries from the database.

**Answer: A**

## **Question No : 21 - (Topic 1)**

What does an IBM Domino administrator use to configure server key rollover?

- **A.** server's ID properties dialog
- **B.** Administration tab of the Server document
- **C.** Keys and Certificates tab of the Security Settings document
- **D.** Certify New Key Requests view of the Administration Requests database

#### **Answer: B**

#### **Question No : 22 - (Topic 1)**